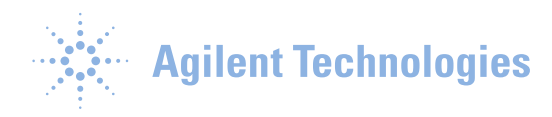

## Setting up MDL Calculations in GC MSD ChemStation

Individual MDL (Minimum Detectable Levels) can be assigned for individual compounds. The following steps need to be performed.

1. In GC MSD ChemStation Environmental Data Analysis, go to **Quantitate > Edit Quant Report** options and check **Global Minimum Detection Limit.**

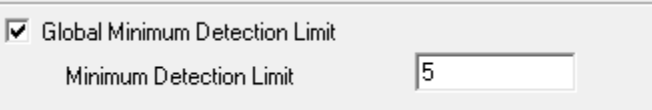

2. In the method folder locate the file epa.val. Right click on the file and open with **Notepad**. Do NOT use other text editors. Locate the line

p\_mdl\_compound = 0 ! Global (0) or Compound Specific (1) mdl evaluation

Change the line to read 1 instead of 0.

p mdl compound  $= 1$  ! Global (0) or Compound Specific (1) mdl evaluation

## **FileSave** and then **FileExit** to close **Notepad**.

This is a method specific file and must be changed for each method requiring individual detection limits.

- 3. Reload the method in **Data Analysis. MethodLoad Method**.
- 4. Open the **Edit Compounds**. In Data Analysis, open **Initial CalibrationEdit Compounds**. Locate the **Reporting** tab (red box). In the **MDL** column (blue box) specify the correct value for the **MDL**. Use **Water (conc)** for general applicability. If water and soil matrices are employed, then use the appropriate **MDL** columns. Change the unique values for each of the compounds. The **Edit Quant Report Options** algorithm reads the values in epa.val file.

This document is believed to be accurate and up-to-date. However, Agilent Technologies, Inc. cannot assume responsibility for the use of this material. The information contained herein is intended for use by informed individuals who can and must determine its fitness for their purpose. Microsoft, MS-DOS, .NET, Windows Vista, and Windows are either registered trademarks or trademarks of Microsoft Corporation in the United States and/or other countries. S Harnos

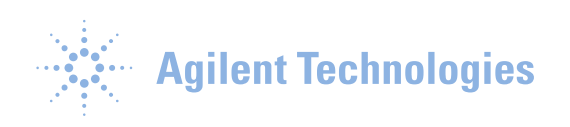

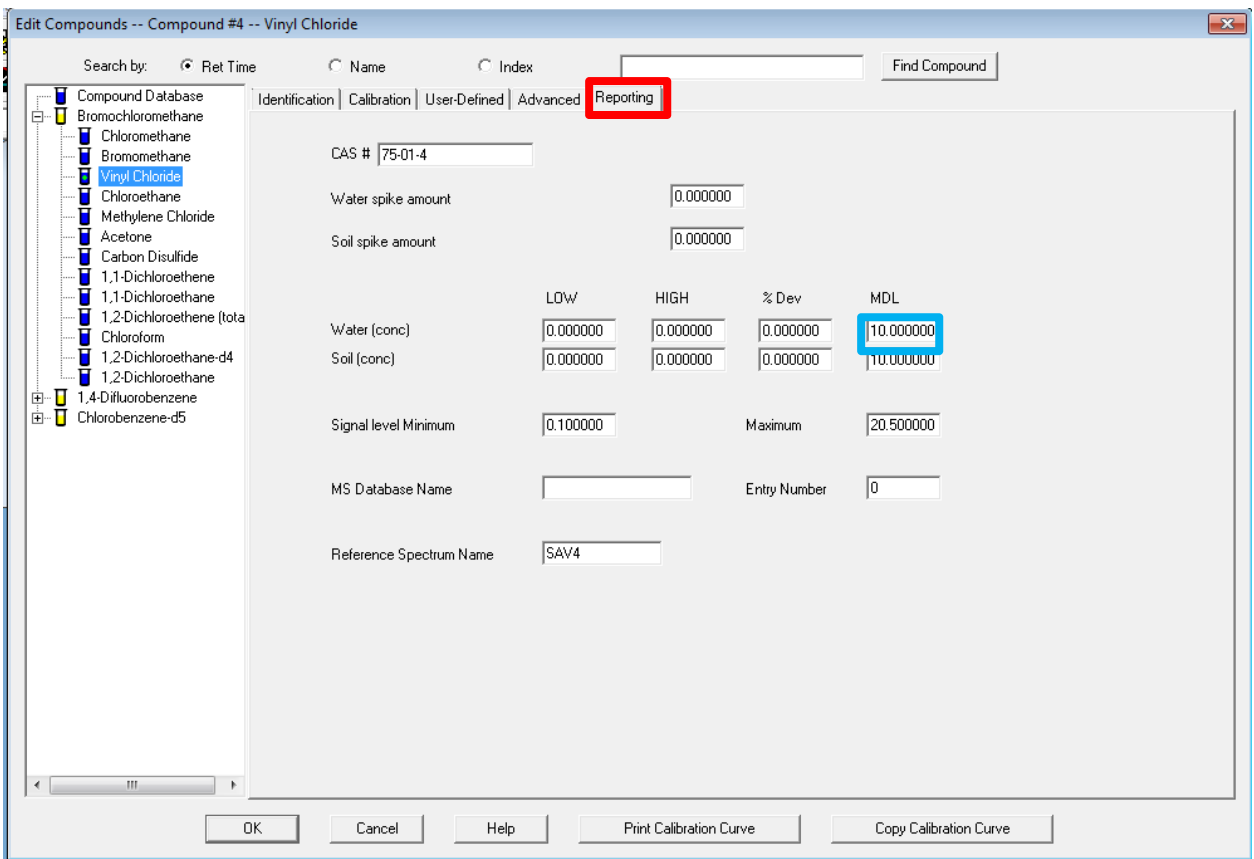

This document is believed to be accurate and up-to-date. However, Agilent Technologies, Inc. cannot assume responsibility for the use of this material. The information contained herein is intended for use by informed individuals who can and must determine its fitness for their purpose. Microsoft, MS-DOS, .NET, Windows Vista, and Windows are either registered trademarks or trademarks of Microsoft Corporation in the United States and/or other countries. S Harnos

http://www.chem.agilent.com Page | 2